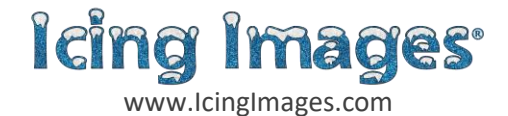

## **How to use iDesigns™ to create a Paint Your Own (PYO) Palette**

- 1. Log in to your account o[n www.icingimages.com](http://www.icingimages.com/)
- 2. Click on the Printer on the upper right side and select iPrint™.
- 3. The first time you use iPrint the program will automatically direct you to set up your printer and browser in iPrint™.
- 4. When setting up iPrint, be sure that you follow **both the printer and the browser settings.**
- 5. Click on the Printer on the upper right side of website and select iDesigns.
- 6. Under Step 1, select the paper Wafer/SmArt Sheet A4.
- 7. Under Step 2, using the drop-down menu, scroll down until you find the category "Smart Sheet Palettes."
- 8. Using Palette Color Chart below, confirm your choice of colors printed with what the colors will look like once painted. If you are satisfied, proceed.
- 9. Click on the palette you prefer, and that palette will automatically populate the chosen sheet under Step 1.
- 10. Skip Step 3.
- 11. Place the SmArt Sheet so that it will print on the rough side of the SmArt Sheet and make sure paper guides are snug.
- 12. In Step 4 click on the Print button and change the following settings.
	- a. Click on "Preferences"
	- b. Unselect Borderless Printing
	- c. Media type: Glossy Paper
	- d. Print Quality: High
	- e. Print Paper Size: A4
	- f. Click on "Preview before printing:"
	- g. Click on the "Main" tab.
	- h. Click on "Manual" under Color/Intensity, then "Set"
	- i. Under Manual Color Adjustment Click on "Matching"
	- j. Click on "None" and the Select "OK"
	- k. Return to the main Print settings
	- l. You can save these preferences under Commonly Used Settings
	- m. Click on "OK"
	- n. Click on "Print"
- 13. Using a paper cutter, cut palettes to desired size.
- 14. Don't forget to share your creations on Icing Images Facebook and Instagram pages.

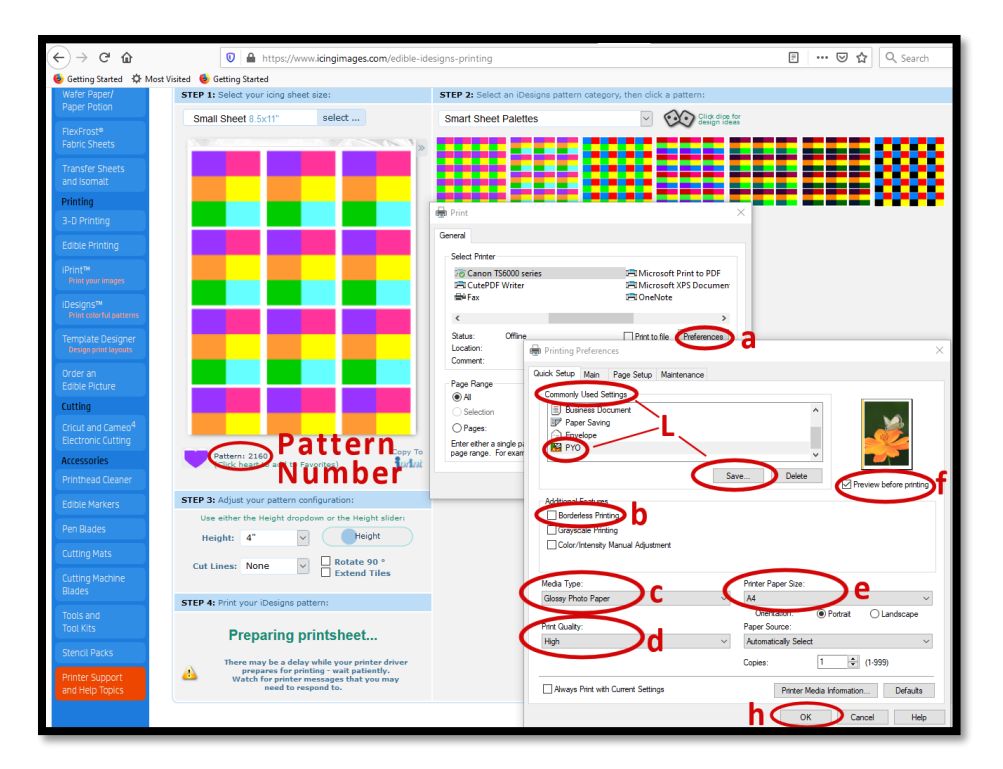

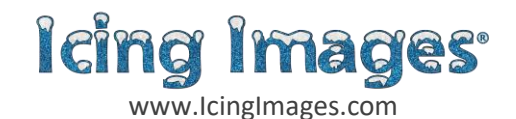

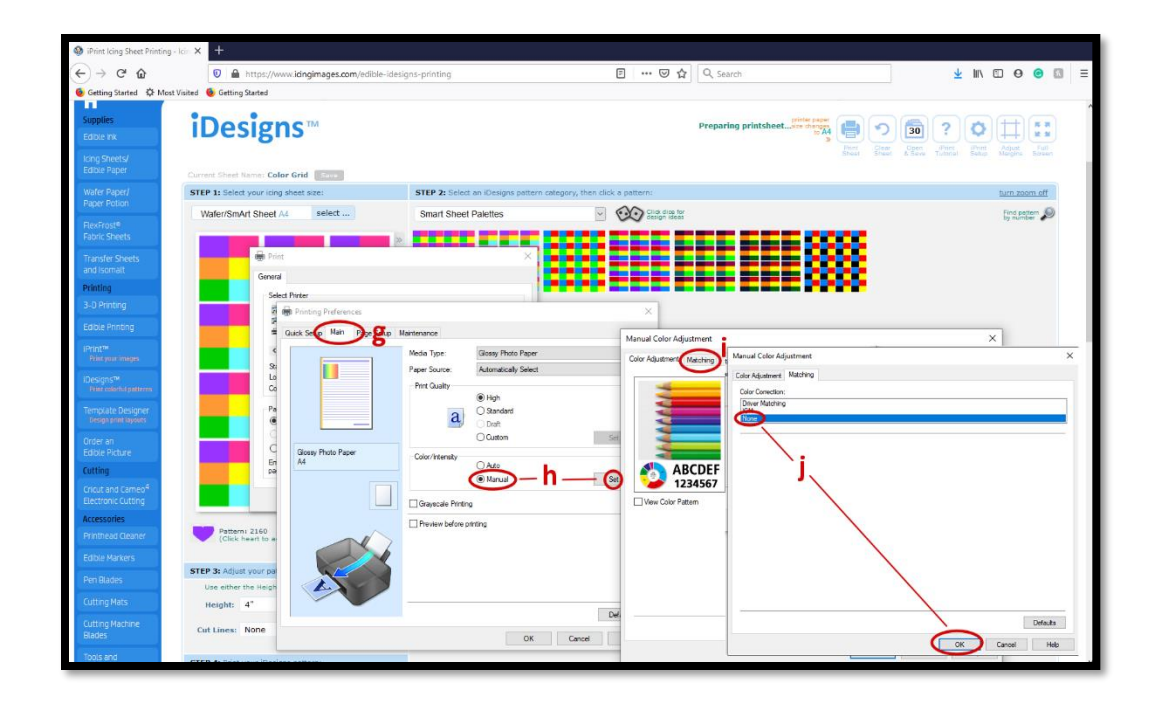

## **Painted Color Chart**

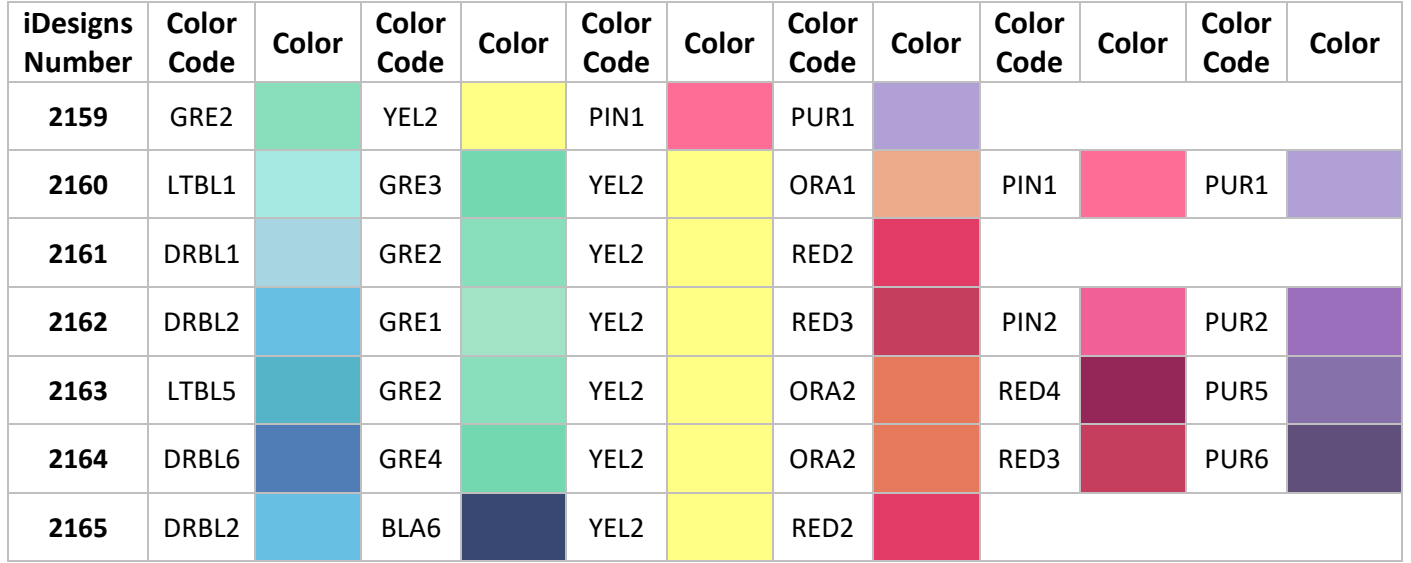

## **Please Note the following:**

The colors shown in the chart above show the color that paints. Colors can vary due to printer differences, monitor differences, paper color, and amount of water used on palette. The colors above are solid blocks and when painting, do not appear in this way.